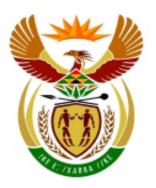

# higher education & training

Department:
Higher Education and Training
REPUBLIC OF SOUTH AFRICA

## **MARKING GUIDELINE**

# NATIONAL CERTIFICATE COMPUTERISED FINANCIAL SYSTEMS N6 5 JUNE 2018

This marking guideline consists of 13 pages.

#### **SUMMARY OF MARK ALLOCATION OF QUESTION PAPER**

|        |                             | Mod 1                                 | Mod 2                                                    | Mod 3                                          | Mod 4                                                            | Mod 5                                    | Mod 6             | Mod 7                       |       |      | Low                                                | Mediu                            |                                         |     |                               |
|--------|-----------------------------|---------------------------------------|----------------------------------------------------------|------------------------------------------------|------------------------------------------------------------------|------------------------------------------|-------------------|-----------------------------|-------|------|----------------------------------------------------|----------------------------------|-----------------------------------------|-----|-------------------------------|
|        |                             | Pastel<br>input +<br>report<br>writer | Analysis<br>of state-<br>ments +<br>printing<br>to excel | Docu-<br>ment<br>project<br>(*not for<br>exam) | Advance excel:<br>date, sort, filter,<br>graphs, formula<br>page | Cost & man: labour, contract, break-even | Pastel<br>budgets | Spread-<br>sheet<br>budgets | Total | Time | Demand;<br>Remem-<br>bering/<br>Under-<br>standing | m Deman d; Applyin g/ Analysi ng | High Demand;<br>Evaluating/<br>Creating |     | Marks<br>per<br>ques-<br>tion |
|        | As per syllabus (75)        | 10                                    | 10                                                       | 25*                                            | 20                                                               | 25                                       | 5                 | 5                           | 75    |      |                                                    |                                  |                                         |     |                               |
|        | Adjusted to 200             | 27                                    | 27                                                       | 0                                              | 53                                                               | 67                                       | 13                | 13                          | 200   | 180  | Marks                                              | Marks                            | Marks                                   | %   |                               |
| Pastel | Q 1.1 General<br>Journal    | 24                                    |                                                          |                                                |                                                                  |                                          |                   |                             | 24    | 21,6 | 4                                                  | 20                               | 1                                       | 1%  |                               |
| Pastel | Q 1.2 Trial<br>Bal+budget   |                                       | 10                                                       |                                                |                                                                  |                                          | 14                |                             | 24    | 21,6 | 4                                                  | 20                               |                                         |     |                               |
| Pastel | Q 1.3 ETD Closing transfer  |                                       | 11                                                       |                                                |                                                                  |                                          |                   |                             | 11    | 9,9  | 3                                                  | 1                                | 7                                       | 4%  |                               |
| Pastel | Q 1.4 Report writer         | 20                                    |                                                          |                                                |                                                                  |                                          |                   |                             | 20    | 18   | 10                                                 | 10                               |                                         |     | 79                            |
| Excel  | Q 2.1 Breakeven calc        |                                       |                                                          |                                                |                                                                  | 25                                       |                   |                             | 25    | 22,5 | 8                                                  | 13                               | 4                                       | 2%  |                               |
| Excel  | Q 2.2 Breakeven table       |                                       |                                                          |                                                |                                                                  | 11                                       |                   |                             | 11    | 9,9  | 5                                                  | 2                                | 4                                       | 2%  |                               |
| Excel  | Q 2.3 Breakeven graph       |                                       |                                                          |                                                | 14                                                               |                                          |                   |                             | 14    | 12,6 | 1                                                  | 8                                | 5                                       | 3%  | 50                            |
| Excel  | Q 3.1 Budget + Adv<br>Excel |                                       |                                                          |                                                | 21                                                               |                                          |                   | 7                           | 28    | 25,2 | 11                                                 | 5                                | 12                                      | 6%  |                               |
| Excel  | Q 3.2 Formula page          |                                       |                                                          |                                                | 11                                                               |                                          |                   | 5                           | 16    | 14,4 | 3                                                  | 4                                | 9                                       | 5%  | 44                            |
| Excel  | Q 4 Contract                |                                       |                                                          |                                                | 2                                                                | 25                                       |                   |                             | 27    | 24,3 | 11                                                 | 2                                | 14                                      | 7%  | 27                            |
|        | Totals                      | 44                                    | 21                                                       | 0                                              | 48                                                               | 61                                       | 14                | 12                          | 200   | 180  | 60                                                 | 85                               | 56                                      | 28% | 200                           |

As this paper is computerised accounting, it is not possible to comment on SR, MR or ER.

**QUESTION 1** 

1.1 ✓1 correct examination number ✓ 2 Períod 12 + LAST YEAR + 30/06/17 This is not the correct printout - this must be printed in Pastel

LAST YEAR GENERAL JOURNAL BATCH LISTING FOR USER 0 - PRE UPDATE PRINTOUT

| PER | DATE     | GCS | ACC NR.  | ACCOUNT NAME                       | REF  | DESCR   | DR        | CR        | ✓3 Dr and Cr columns, not incl/excl   |
|-----|----------|-----|----------|------------------------------------|------|---------|-----------|-----------|---------------------------------------|
| 12  | 30/06/17 | G   | 1000     | Opening stock                      | TB12 | Balance | 990 200   |           | ✓4 correct amount and dr              |
| 12  | 30/06/17 | G   | 1100     | Purchases                          | TB12 | Balance | 712 500   |           | $\checkmark$ 5 correct amount and dr  |
| 12  | 30/06/17 | G   | 3000     | Advertising                        | TB12 | Balance | 3 000     |           | $\checkmark$ 6 correct amount and dr  |
| 12  | 30/06/17 | G   | 3050     | Bank charges                       | TB12 | Balance | 1 960     |           | √7 correct amount and dr              |
| 12  | 30/06/17 | G   | 3100     | Municipal expenses                 | TB12 | Balance | 72 800    |           | $\checkmark$ 8 correct amount and dr  |
| 12  | 30/06/17 | G   | 3150     | Stationery                         | TB12 | Balance | 33 700    |           | $\checkmark$ 9 correct amount and dr  |
| 12  | 30/06/17 | G   | 3200     | Wages                              | TB12 | Balance | 94 400    |           | √10 correct amount and dr             |
| 12  | 30/06/17 | G   | 3250     | Depreciation                       | TB12 | Balance | 38692     |           | √11 correct amount and dr             |
| 12  | 30/06/17 | G   | 5100     | Drawings                           | TB12 | Balance | 36 800    |           | √12 correct amount and dr             |
| 12  | 30/06/17 | G   | 6000/001 | Vehicles at cost price             | TB12 | Balance | 168 460   |           | √13 correct amount and dr             |
| 12  | 30/06/17 | G   | 7000     | Bank                               | TB12 | Balance | 1 383 359 |           | √14 correct amount and dr             |
| 12  | 30/06/17 | G   | 7500     | Trading stock                      | TB12 | Balance | 400 400   |           | $\checkmark$ 15 correct amount and dr |
| 12  | 30/06/17 | G   | 100      | Sales                              | TB12 | Balance |           | 1 980 300 | √16 correct amount and cr             |
| 12  | 30/06/17 | G   | 1500     | Closing stock                      | TB12 | Balance |           | 400 400   | √17 correct amount and cr             |
| 12  | 30/06/17 | G   | 2000     | Interest on current account        | TB12 | Balance |           | 13 711    | √18 correct amount and cr             |
| 12  | 30/06/17 | G   | 2100     | Sundry incomes                     | TB12 | Balance |           | 8 460     | ✓19 correct amount and cr             |
| 12  | 30/06/17 | G   | 5000     | Capital                            | TB12 | Balance |           | 1 467 800 | √20 correct amount and cr             |
| 12  | 30/06/17 | G   | 6000/002 | Vehicles: Accumulated depreciation | TB12 | Balance |           | 65 600    | √21 correct amount and cr             |

✓22 subaccount numbers correctly used for Vehicles

✓23 TB12 and Balance everywhere ✓24 In balance OR no balancing account i.e. only these accounts used, no extras

#### Alternatives

Mark these amounts on a Trial Balance or Entry Type Details or General Ledger. Mark everything you can see, but -1 for wrong printout.

NOTE: Mark 2 is for Period 12 and date. (Can you see period 12 in the alternative?) <u>Cannot get mark 3</u> in any alternative Cannot get mark 24 in the general ledger (24)

1.2 I Trial balance 12 Date 30/06/18 (not last year) This is not the correct printout - this must be printed in Pastel Prepared by: Educational Pack

|                 | TRIAL BALANCE: 01 | 1/07/17 TO 3 | 80/06/18                                                |                    |                            |                                                          |
|-----------------|-------------------|--------------|---------------------------------------------------------|--------------------|----------------------------|----------------------------------------------------------|
|                 | BUDGET            | ACCOUNT      | $\checkmark$ 3 Budget in far left column, not last year | DR                 | CR                         |                                                          |
|                 | 0                 | 5000/000     | Capital                                                 |                    | 1 467 800                  |                                                          |
|                 | 0                 | 5100/000     | Drawings                                                | 36 800             |                            |                                                          |
|                 | 0                 | 5200/000     | Retained income                                         |                    | 455 619                    | √√4,5 (2 or 0)                                           |
|                 | 0                 | 6000/001     | Vehicles at cost price                                  | 168 460            |                            |                                                          |
|                 | 0                 | 6000/002     | Vehicles: Accumulated depreciation                      |                    | 65 600                     |                                                          |
|                 | 0                 | 7000/000     | Bank                                                    | 1 383 359          |                            |                                                          |
|                 | 0                 | 7500/000     | Trading stock                                           | 400 400            |                            |                                                          |
|                 |                   |              | $\checkmark$ 6 only balance sheet accounts 1            | here (no nominal 1 | accounts)                  |                                                          |
|                 | 0                 |              | NO PROFIT OR LOSS                                       | <i></i>            | no profit/loss             | _                                                        |
|                 | 0                 |              |                                                         | 1 989 019          | 1 989 019                  | _                                                        |
|                 | 0                 |              | NO PROFIT OR LOSS                                       |                    |                            |                                                          |
| √ <sub>11</sub> | -2 109 020        | 0100/000     | Sales                                                   |                    | $\checkmark$ 8 Balance she | eet section first                                        |
| √ <sub>12</sub> | 400 400           | 1000/000     | Opening stock                                           |                    |                            |                                                          |
| √ <sub>13</sub> | 758 810           | 1100/000     | Purchases                                               |                    | √g Zero ítems              | printed, i.e. can see <u>sales</u> <u>and/or cost of</u> |
| <b>√</b> 14     | -392 390          | 1500/000     | Closing stock                                           |                    | sales with NO A            | AMOUNT                                                   |
| <b>√</b> 15     | -13 440           | 2000/000     | Interest on current account                             |                    |                            |                                                          |
| √16             | -8 290            | 2100/000     | Sundry income                                           |                    | ,                          |                                                          |
| √17             | 3 200             | 3000/000     | Advertising                                             |                    | √10 only nomi              | inal accounts here (no balance sheet accounts)           |
| <b>√</b> 18     | 2 090             | 3050/000     | Bank charges                                            |                    |                            |                                                          |
| √19             | 77 530            | 3100/000     | Municipal expenses                                      |                    |                            |                                                          |
| √20             | 35 890            | 3150/000     | Stationery                                              |                    |                            |                                                          |
| √ <sub>21</sub> | 100 540           | 3200/000     | Wages                                                   |                    |                            |                                                          |
| √ <sub>22</sub> | 41 210            | 3250/000     | Depreciation                                            |                    |                            |                                                          |
| -               | -1 103 470        |              |                                                         |                    |                            |                                                          |

Mark 11-22: Pay attention to + or -. Must be correct

 $\checkmark$  23 Budget rounded to nearest R10 (accept these amounts within 5, i.e. 5 more or 5 less)

 $\checkmark$ 24 Only budget for nominal accounts, zero's for balance sheet section in budget column

#### Alternatives

Mark the budget amounts on an alternative printout that shows budget, i.e. budget report or a comparative Income statement. Can get all 12 marks if shown.

Mark everything you can see, but -1 for wrong printout.

(24)

Copyright reserved

# MARKING GUIDELINE -6- N260**(E)**(J5)H COMPUTERISED FINANCIAL SYSTEMS N6

#### This is not the correct printout - this must be printed in Pastel

| 1.3 ENTRY TYPE DETAILS: 01/07/17 TO 31/0             | $\checkmark$ 1 Entry type details $\checkmark$ 2 Correct dates in heading (not last |                   |                                  | st year)                   | Prepared by: Educational Pack |           |                                             |
|------------------------------------------------------|-------------------------------------------------------------------------------------|-------------------|----------------------------------|----------------------------|-------------------------------|-----------|---------------------------------------------|
|                                                      |                                                                                     |                   |                                  | TAX                        |                               | _         |                                             |
| DATE ACCOUNT NAME                                    |                                                                                     | REFERENCE         | DESCRIPTION                      | TYPI                       | E TAX                         | AMOUNT    |                                             |
| CONTRA ACC BATCH ID                                  |                                                                                     |                   |                                  |                            |                               |           |                                             |
| (If available) (If available)                        |                                                                                     | USER NAME         |                                  |                            |                               |           |                                             |
| ENTRY TYPE 1 - GENERAL JOURNAL                       |                                                                                     | √3 Date 1/07      | 7/17 (not 31/07/17)              |                            |                               |           |                                             |
| 01/07/17 5000/000 Capital                            |                                                                                     | TRANSFER          | Closing transfer of dra          | awings                     | 0                             | 36 800    | $\checkmark$ 4 correct amount and no - (dr) |
| 01/07/17 3000/000 Capital                            | 2                                                                                   |                   | Closing transfer of the          | awiiigs                    | U                             | 30 800    | TOTAL MANAGEMENT AND COMP                   |
|                                                      | _                                                                                   | 03010             |                                  |                            |                               |           |                                             |
| 01/07/17 5200/000 Retained income                    |                                                                                     | TRANSFER          | Closing transfer of ne           | t profit                   | 0                             | 455 619   | $\checkmark$ 5 correct amount and no - (dr) |
|                                                      | 2                                                                                   | User 0            |                                  |                            |                               |           |                                             |
|                                                      |                                                                                     |                   | Closing transfer of op           | ening                      |                               |           |                                             |
| 01/07/17 1000/000 Opening stock                      |                                                                                     | TRANSFER          | stock                            |                            | 0                             | 400 400   | $\checkmark$ 6 correct amount and no - (dr) |
|                                                      | 2                                                                                   | User 0            |                                  |                            |                               |           |                                             |
|                                                      |                                                                                     |                   |                                  | _                          |                               |           |                                             |
| 01/07/17 5100/000 Drawings                           | _                                                                                   | Z Contras         | Generated general jo             | urnal                      | 0                             | -36 800   | ✓ 7 correct amount and - (cr)               |
|                                                      | 2                                                                                   | User 0            |                                  |                            |                               |           |                                             |
| 01/07/17 5000/000 Capital                            |                                                                                     | Z Contras         | Generated general jo             | urnal                      | 0                             | -455 619  | $\checkmark$ 8 correct amount and - (cr)    |
| , , , , ,                                            | 2                                                                                   | User 0            | ,                                |                            |                               |           |                                             |
|                                                      | _                                                                                   | 03010             |                                  |                            |                               |           |                                             |
| 01/07/17 7500/000 Trading stock                      |                                                                                     | Z Contras         | Generated general jo             | urnal                      | 0                             | -400 400  | $\checkmark$ 9 correct amount and - (cr)    |
|                                                      | 2                                                                                   | User 0            |                                  |                            |                               |           |                                             |
| TOTAL FOR ENTRY TYPE 1 : GENERAL JOURNA              | L O                                                                                 |                   | √10 suítable descríptío          | ons (3)                    |                               |           |                                             |
|                                                      |                                                                                     | √11 TRANS         | FER (3) and Z Contras            | as reference               |                               |           |                                             |
| In case of no entry type details, but there is a gen | eraljoi                                                                             | ırnal batch lístí | ng, mark what you can :          | see and <u>-1 for wron</u> | g printou                     | <u>«t</u> |                                             |
| Can also mark these amounts in a general ledger,     | but p                                                                               | ay attention to   | dr and cr and <u>-1 for wron</u> | <u>ig príntout</u>         | ,                             |           | (11)                                        |

This is not the correct printout - this must be printed with Pastel

(20)

| 1.4 Educational No. Steve (Exai                   |                                                   |                                                | 11115           | is not the    | e correct printout - tills must be printeu w |
|---------------------------------------------------|---------------------------------------------------|------------------------------------------------|-----------------|---------------|----------------------------------------------|
| Examination number                                | ✓1 correct examination number                     |                                                |                 |               |                                              |
| BOOKS OF STEVE                                    | $\checkmark$ 2 correct word on separate line      |                                                |                 |               |                                              |
| BALANCE SHEET ON 01/07/2017                       | $\checkmark$ 3 correct words on one line: Balance | e Sheet on                                     | √4 co           | rect date     |                                              |
|                                                   |                                                   | Rand                                           | √5 cc           | rrect heading |                                              |
| FIXED ASSETS                                      |                                                   | 102 860                                        | 16              |               |                                              |
| Vehicles at cost price                            | 168 460                                           | o <b>√</b> ≯                                   |                 |               |                                              |
| Vehicles: Accumulated depreciation                | on (65 600                                        | ) ✓8 must be in                                | ı bracket       | s *           | * single column line (mark 17)               |
|                                                   |                                                   | <u>-                                      </u> |                 | * open row    | (mark 16)                                    |
| CURRENT ASSETS                                    |                                                   | 1 783 759                                      | <b>1</b> 9      |               |                                              |
| Bank                                              | 1 383 359                                         | 9 10                                           |                 |               |                                              |
| Trading stock                                     | 400 400                                           | 0 <b>√</b> 11                                  |                 |               |                                              |
|                                                   |                                                   |                                                | _               | *** single    | line for both columns (mark 18)              |
| TOTAL ASSETS                                      |                                                   | 1 886 619                                      | √ <sub>12</sub> | **** doubl    | e column líne (mark 19)                      |
|                                                   |                                                   |                                                | =               | * open row    | (mark 16)                                    |
| OWNER'S EQUITY                                    |                                                   | 1 886 619                                      | √ <sub>13</sub> |               |                                              |
| Capital                                           | 1 886 619                                         | 9 14                                           |                 | *** single    | line for both columns (mark 18)              |
| TOTAL EQUITY                                      |                                                   | 1 886 619                                      | √ <sub>15</sub> | **** doubl    | e column line (mark 19)                      |
| NOTE: Can only get marks 6-15 í                   | f amount is correct AND the item appear           | rs under the correc                            | t headín        | g.            |                                              |
| Also look out for the 3 amounts that              | t should be in brackets (as indicated).           |                                                |                 |               |                                              |
| $\checkmark$ 16 $*$ an open row before current as | sets and owner's equity (twice)                   |                                                |                 |               |                                              |
| √17 ** single column line (once)                  | . 0                                               |                                                |                 |               |                                              |
| -                                                 |                                                   |                                                |                 |               |                                              |

 $<sup>\</sup>checkmark$  18 \*\*\* single column line right through both columns (twice)

**1.4** Educational No: Steve (Exam number)

No mark can be awarded for a printout of one of the existing Pastel reports, as this report is aimed at testing the knowledge and use of categories. [79]

<sup>√19 \*\*\*\*</sup> double column line (twice)

<sup>√20</sup> Pastel printout, not Excel

#### **QUESTION 2**

#### 2.1: CALCULATIONS

2.1.1
(a) Breakeven quantity = Total fixed cost/Marginal income

= 11 250/150 √2 √3

= 75 units  $\sqrt[4]{4}$ , 5 (2 or 0) (5)

 $\checkmark_1$ 

(b) Selling price per unit = Marginal income + Variable cost per unit ✓₁

= 150 + 90 √2 √3

= R 240,00  $\sqrt{4}$ , 5 (2 or 0)

(c) Breakeven value = Breakeven quantity x Selling price per unit ✓₁

=  $75 \times 240$   $\checkmark$  2 accept from 2.1.1  $\checkmark$  3 accept from 2.1.2

 $= R 18 000.00 \sqrt{4,5} (2 \text{ or } 0)$ 

(5)

#### 2.1.2-2.1.6

 $\checkmark \checkmark$  1 integer in 2.1.1 (not R and no decimals)

 $\checkmark$  2 R and 2 decimals in 2.1.2 and 2.1.3

√√3 correct EXAMINATION NUMBER in left footer

 $\checkmark$  4 PRINTOUT 5 as right footer

√√5 one portrait page

 $(5 \times 2)$  (10)

(5)

#### **2.2: TABLE**

#### EXAMINATION NUMBER PRINTOUT 6

|                      |                               |            | √1 Correct EXAMINATION NUMBER (left)and                              |
|----------------------|-------------------------------|------------|----------------------------------------------------------------------|
| NUMBER OF UNITS      | TOTAL COST                    | SALES      | PRINTOUT 6 (ríght) as a header                                       |
| 25                   | 13 500                        | 6 000      |                                                                      |
| 50                   | 15 750                        | 12 000     |                                                                      |
| 75                   | 18 000                        | 18 000     |                                                                      |
| 100                  | 20 250                        | 24 000     |                                                                      |
| 125                  | 22 500                        | 30 000     |                                                                      |
| 150                  | 24 750                        | 36 000     |                                                                      |
| 175                  | 27 000                        | 42 000     |                                                                      |
| 200                  | 29 250                        | 48 000     |                                                                      |
| √2 (Must be these 8) | √√3,4<br>(2 or 0)             | <b>√</b> 7 | For mark 3,4 and 7: Look only at values for 25 units (ignore others) |
|                      | √√5,6<br>(2 or 0)             | √8         | For mark 5,6 and 8: Look only at values for 25 units (ignore others) |
|                      | √g NO dec anj<br>√10 Anu neat |            | s) and NO Rand sign                                                  |

<sup>√10</sup> Any neat lines

(11)

<sup>√11</sup> ONE portrait page

#### 2.3: **GRAPH**

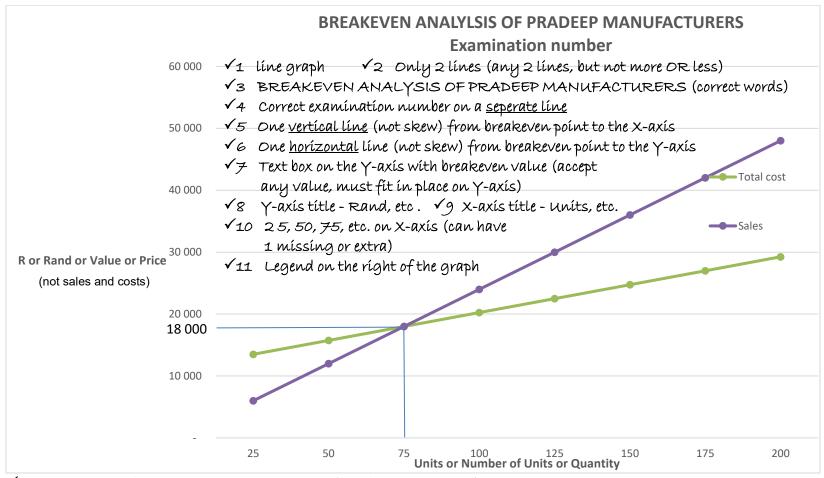

√12 Correct words in the legend - ONLY these 2 (nothing more or less)

√13 Seperate landscape page

√14 PRINTOUT 7 as centred footer

(14)

[50]

**PRINTOUT 7** 

#### **QUESTION 3**

#### 3.1: BUDGET AND ADVANCED EXCEL

| EXPENSE BUDGET OF PILLAY'S BUNNY CHOWS FOR 2018 |              |                   |                         |                 |             |  |  |  |  |
|-------------------------------------------------|--------------|-------------------|-------------------------|-----------------|-------------|--|--|--|--|
| EXPENSES                                        | ACTUAL: 2017 | BUDGETED:<br>2018 | % INCREASE/<br>DECREASE | √2 Ma           | in heao     |  |  |  |  |
| Advertising                                     | 5 220,00     | R 5 000,00        | -4%                     | <b>√</b> 5      | Col         |  |  |  |  |
| Bank charges                                    | 12 826,00    | R 6 000,00        | -53%                    | 16              | Col         |  |  |  |  |
| Cellphone and data                              | 25 140,00    | R 24 000,00       | -5%                     | <b>√</b> 7      | Col         |  |  |  |  |
| Consumable goods                                | 65 000,00    | R 80 000,00       | 23%                     | √8              | Col         |  |  |  |  |
| Transport costs                                 | 10 600,00    | R 11 236,00       | 6%                      | <b>√</b> 9      | Col         |  |  |  |  |
| Wages                                           | 114 000,00   | R 119 700,00      | 5%                      | <b>√</b> 10     | Col         |  |  |  |  |
| Water and electricity                           | 34 675,00    | R 36 756,00       | 6%                      | √ <sub>11</sub> | Col         |  |  |  |  |
| Total expenses                                  | R 267 461,00 | R 282 691,50      | 6%                      | √ <sub>12</sub> | <b>√</b> 1: |  |  |  |  |
| Average                                         | R 38 208,71  | R 40 384,50       | 6%                      | <b>√</b> 14     | <b>√</b> 1. |  |  |  |  |
| Highest                                         | R 114 000,00 | R 119 700,00      | 23,08%                  | √ <sub>16</sub> | <b>√</b> 1  |  |  |  |  |
| Lowest                                          | R 5 220,00   | R 5 000,00        | -53,22%                 | √ <sub>18</sub> | <b>√</b> 1  |  |  |  |  |
| ·                                               | <b>√</b> 20  | Torga, at.        | O dea 100 B             |                 | 11          |  |  |  |  |

✓ 20 Format: 2 dec, no R
 ✓ 21 Format: R, no dec
 ✓ 22 Format: R, 2 dec
 ✓ 23 Format: %, no dec
 ✓ 24 Format: %, 2 dec

camination number and PRINTOUT 8 in a footer ading cells merged and centred,  $\checkmark$ 3 bold,  $\checkmark$ 4 % incr./decr. wrapped olumn C (Budgeted) olumn C (Budgeted) olumn C (Budgeted) olumn C (Budgeted) olumn C (Budgeted) olumn C (Budgeted) olumn C (Budgeted) Column B (Actual), C (Budgeted) 13 15 Column B (Actual), C (Budgeted) Column B (Actual), C (Budgeted) Column B (Actual), C (Budgeted) √√25, 26 (2 or 0) Expenses sorted alphabetically Any neat lines √28 One 100% portrait page

EXAMINATION NUMBER
PRINTOUT 8
(28)

#### 3.2: FORMULAE

|    | A                               | С                                  | D                                     | Е           | F     | G               | Н                      | I         |  |
|----|---------------------------------|------------------------------------|---------------------------------------|-------------|-------|-----------------|------------------------|-----------|--|
| 1  | <b>EXPENSE BUDGET O</b>         | F PILLAY'S BUNNY CHOW              | √1 PRINTOUT 9 in a header (any place) |             |       |                 |                        |           |  |
|    | <b>EXPENSES</b>                 | BUDGETED: 2018                     | % INCREASE/                           |             |       |                 |                        |           |  |
| 2  |                                 |                                    | DECREASE                              |             |       |                 |                        |           |  |
| 3  | Advertising                     | 5 000                              | =(C3-B3)/B3                           |             |       |                 |                        |           |  |
| 4  | Bank charges                    | =500*12                            | =(C4-B4)/B4                           | <b>√</b> 2  | col c |                 |                        |           |  |
| 5  | Cellphone and data              | =2 000*12                          | =(C5-B5)/B5                           | √3          | col c |                 |                        |           |  |
| 6  | Consumable goods                | 80 000                             | =(C6-B6)/B6                           |             |       | <b>√</b> 7      | D3:D9 (all 6)          |           |  |
| 7  | Transport costs                 | =B7*106%                           | =(C7-B7)/B7                           | <b>√</b> 4  | col c |                 |                        |           |  |
| 8  | Wages                           | =B8/12*6+(B8/12+950)*6             | =(C8-B8)/B8                           | √5          | col c |                 | Alternative for wages: | =B8+950*6 |  |
| 9  | Water and electricity           | =B9*106%                           | =(C9-B9)/B9                           | 16          | col c |                 |                        |           |  |
| 10 | Total expenses                  | =SUM(C3:C9)                        | =(C10-B10)/B10                        | √8          | col c | √ <sub>12</sub> | Col D, not sum         |           |  |
| 11 | Average                         | =AVERAGE(C3:C9)                    | =(C11-B11)/B11                        | √9          | col c | √ <sub>13</sub> | Col D, not average     |           |  |
| 12 | Highest                         | =MAX(C2:C9)                        | =MAX(D2:D9)                           | <b>√</b> 10 | col c |                 |                        |           |  |
| 13 | Lowest                          | =MIN(C3:C9)                        | =MIN(D3:D9)                           | <b>√</b> 11 | col c |                 |                        |           |  |
| 14 |                                 |                                    |                                       |             |       |                 |                        |           |  |
| 15 | √14 Row and column headings     |                                    |                                       |             |       |                 |                        |           |  |
| 16 |                                 | t this mark if row and column head | lings were not shown)                 |             |       |                 |                        |           |  |
| 17 | √16 One 100%-sized landscape pa | ge                                 |                                       |             |       |                 |                        |           |  |
| 18 |                                 |                                    |                                       |             |       |                 |                        |           |  |
| 19 |                                 |                                    |                                       |             |       |                 |                        |           |  |

**EXAMINATION NUMBER** 

**PRINTOUT 9** 

(16) **[44]** 

#### **QUESTION 4**

**EXAMINATION NUMBER PRINTOUT 10** 

√2 Books of Sifiso Contractors √3 underlined

**Books of Sifiso Contractors** Contract cost statement for K. Kumara

√7 Bold  $\sqrt{5}$ ,6 (2 or 0) Date exactly so

√1 Correct EXAMINATION NUMBER (left) and PRINTOUT 10 (right) in a header

For the year ended 30 September 2017 Material 27 900 √√8,9 (2 or 0) √10 Direct wages 102 400 √<sub>11</sub> Direct overheads 5 800 √<sub>12</sub> Subcontractors 45 200 √<sub>13</sub> Builder's license 600 Depreciation on machinery √√14,15 (2 or 0) 18 100 V16 Net contract cost 200 000 Contract price **√**17 Certified work

550 000

Ignore any amount here

√4 K. Kumara

√<sub>18</sub> 45 200

Ignore any amount here

√19 Total contract value 595 200 Net profit

√√20 (2 or 0) 395 200  $\sqrt{21}$ , 22 (2 or 0)

Provision for latent defects 55 000 Profit and loss account  $\sqrt{23}$ , 24 (2 or 0) 340 200

√25 Integers (NO decimals) and NO R-sign aywhere

√26 Any neat horizontal and vertical lines

√27 One PORTRAIT page

[27]

TOTAL: 200

**Uncertified work** 

Extras